#### **FAIRE LE POINT SUR LA PROPORTIONNALITE**

# **I. COMMENT DEMONTRER QUE DEUX GRANDEURS SONT PROPORTIONNELLES ?**

#### **1) EN METTANT EN EVIDENCE UN LIEN MULTIPLICATIF ENTRE LES DEUX GRANDEURS :**

## **Définition :**

Deux grandeurs sont **proportionnelles** si toutes les valeurs de l'une s'obtiennent en multipliant ou en divisant toutes les valeurs de l'autre par un même nombre, toujours le même, appelé le coefficient de proportionnalité.

#### **Exemples :**

…………………………………………………………………………………………………………………………… …………………………………………………………………………………………………………………………… …………………………………………………………………………………………………………………………… . The contract of the contract of the contract of the contract of the contract of the contract of the contract of the contract of the contract of the contract of the contract of the contract of the contract of the contrac . The contract of the contract of the contract of the contract of the contract of the contract of the contract of the contract of the contract of the contract of the contract of the contract of the contract of the contrac …………………………………………………………………………………………………………………………… …………………………………………………………………………………………………………………………… …………………………………………………………………………………………………………………………… …………………………………………………………………………………………………………………………… …………………………………………………………………………………………………………………………… . The contract of the contract of the contract of the contract of the contract of the contract of the contract of the contract of the contract of the contract of the contract of the contract of the contract of the contrac

#### **2) EN UTILISANT LEUR REPRESENTATION GRAPHIQUE :**

#### **Propriété :**

Deux grandeurs sont **proportionnelles** si l'on peut représenter graphiquement l'une en fonction de l'autre par des points alignés sur une droite passant par l'origine.

#### **Et réciproquement !**

#### **Exemple :**

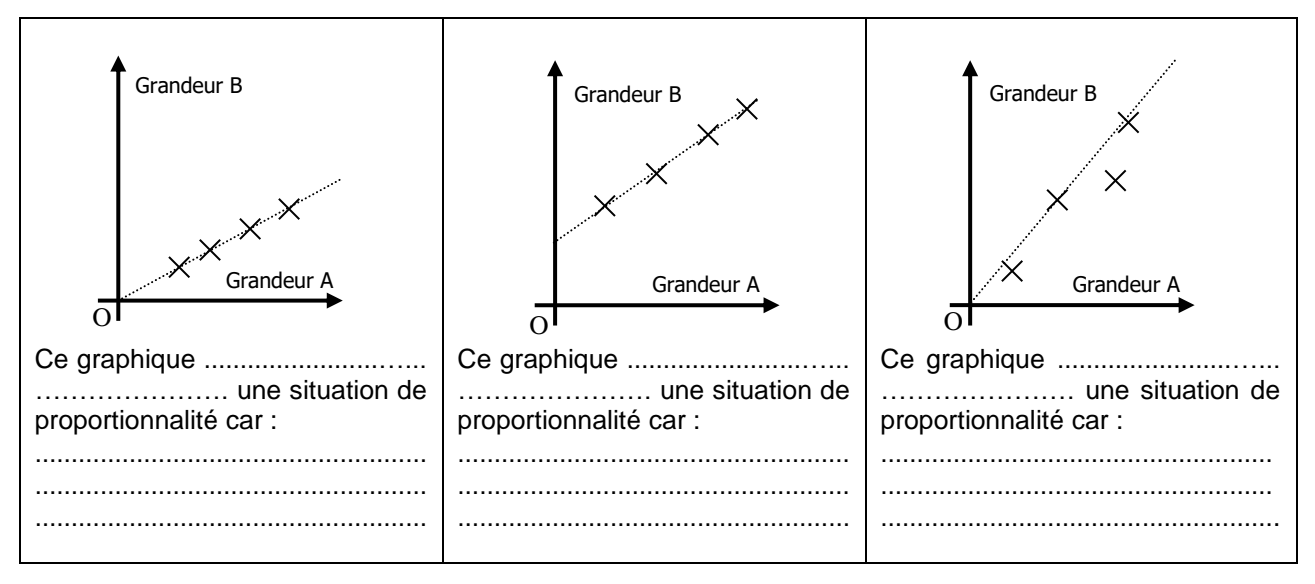

C.Mathias | 2019-20

# **II. COMMENT CALCULER UNE 4 <sup>E</sup> PROPORTIONNELLE ?**

## **Exemple :**

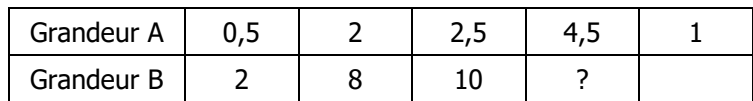

# **Rappels :**

Pour compléter un tableau de proportionnalité et donc déterminer une 4<sup>e</sup> proportionnelle, on peut :

- première méthode : passer par l'unité : …………………………………
- deuxième méthode : calculer le coefficient de proportionnalité et l'utiliser : …………………………………… - troisième méthode : opérer sur les colonnes (C2 + C3 = C4) : ……………………………………………
- quatrième méthode : effectuer les produits en croix : …………………………………